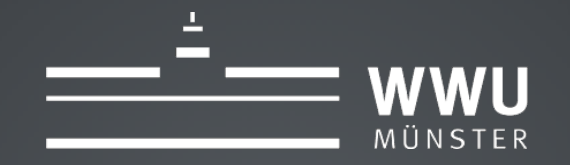

### tool lifecycle

#### **Finally! Deleting Courses Automatically**

Nina Herrmann University of Münster

## MOTIVATION?

### WARN-90.29% USED

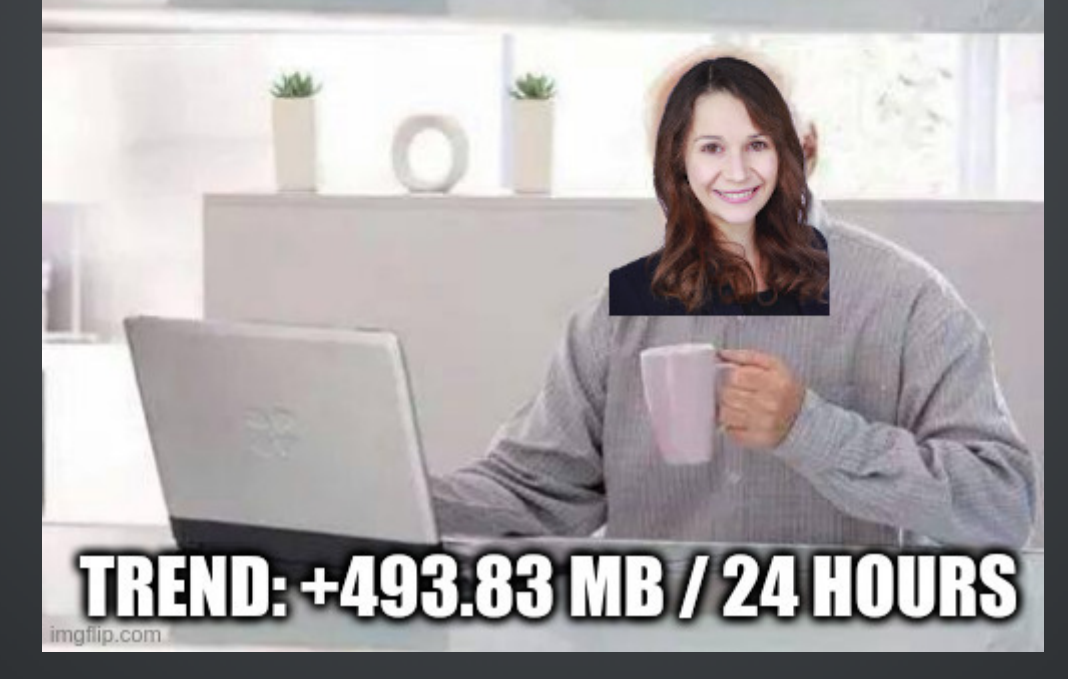

- **Free Memory Space**
- **"Cleaner" System**
- **Faster Page loading times**

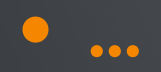

### AND NOW?

п

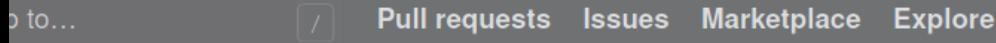

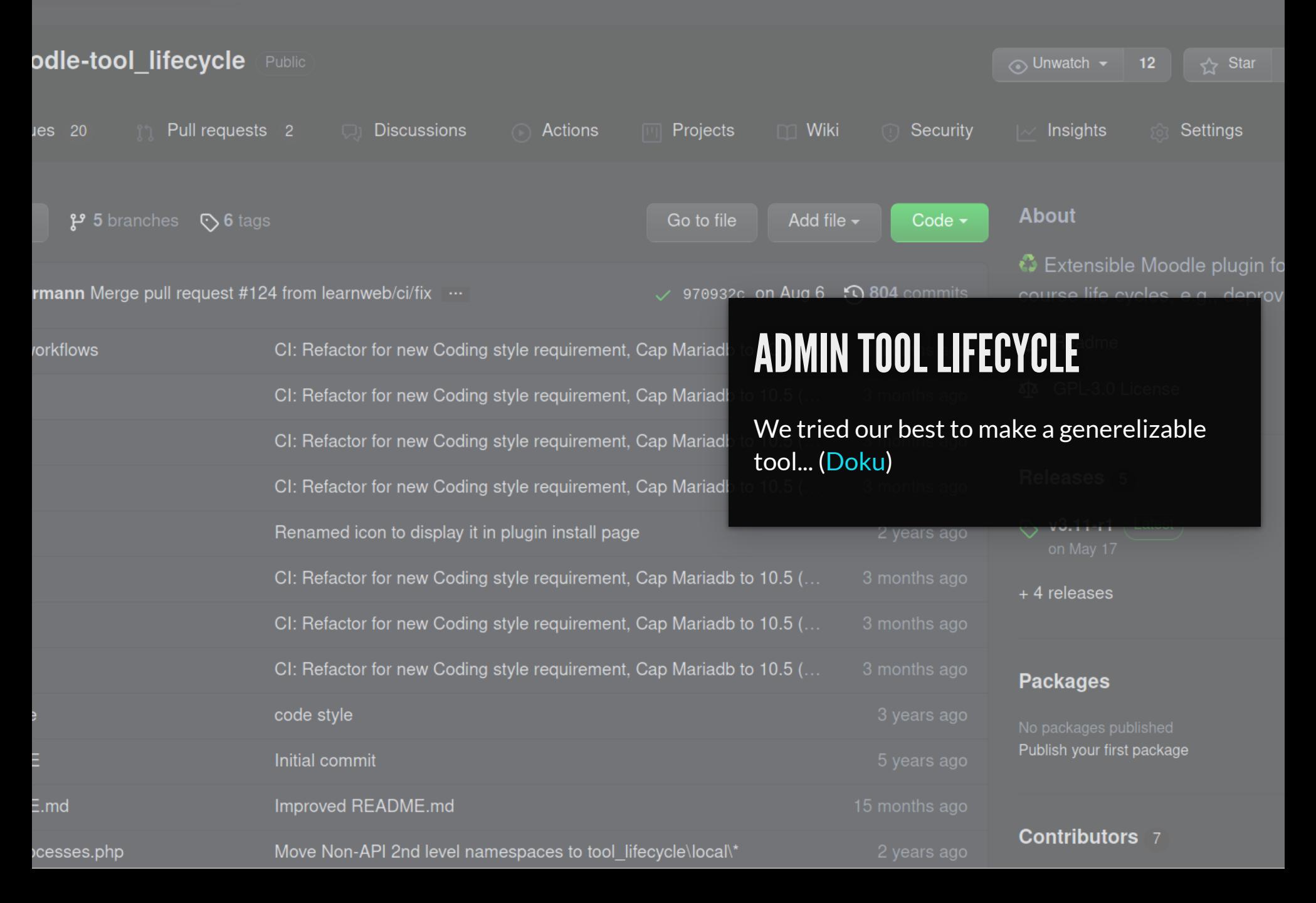

test311 - lifecycle/lib.php

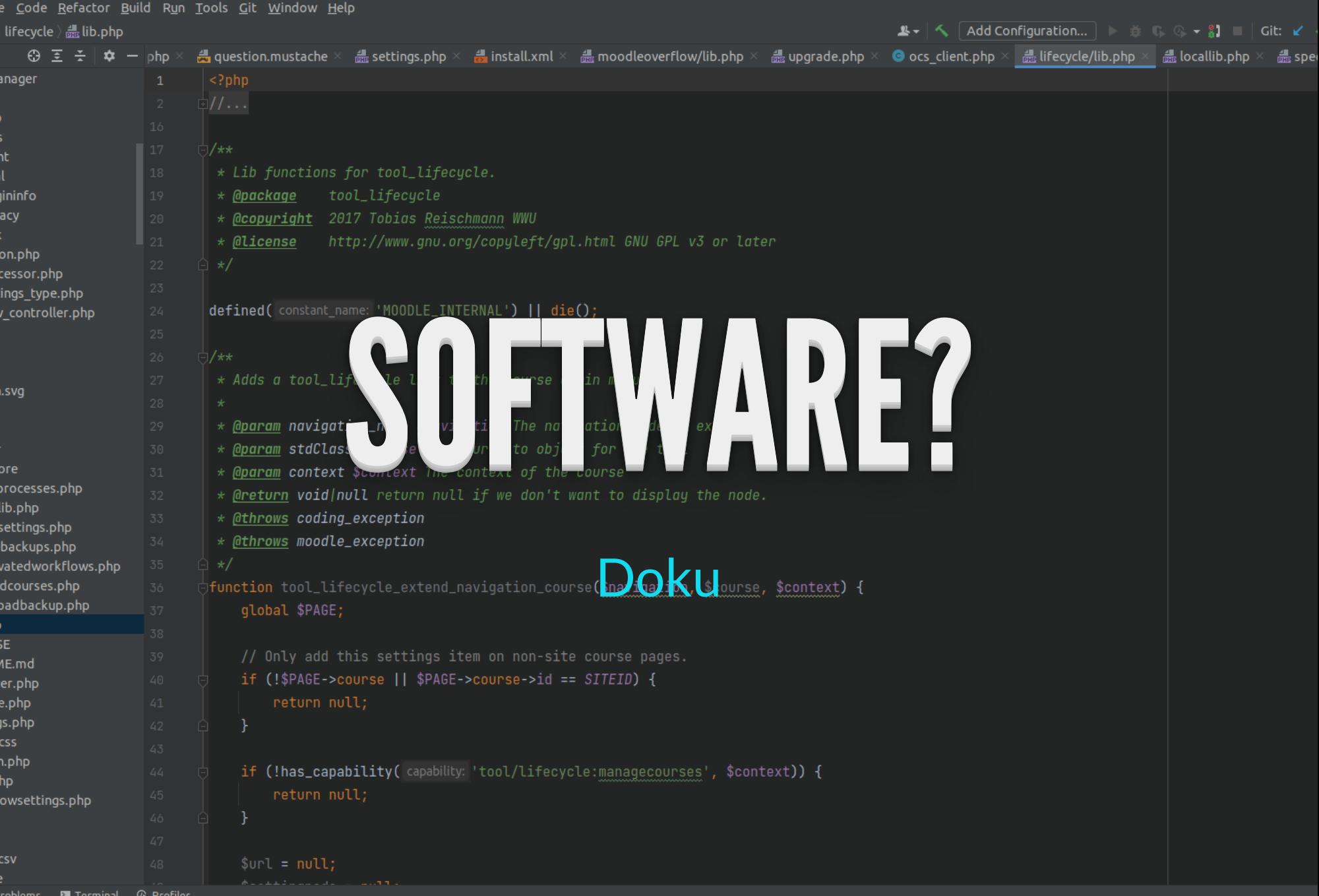

### EXPECTATION VS REALITY

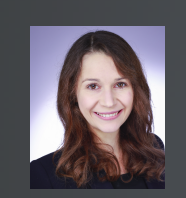

*"Let's delete everything older than 1 year!"*

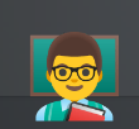

*Grades, Templates????*

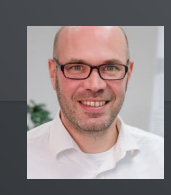

*"Older than 4 years."*

#### EXAMPLE - WWU

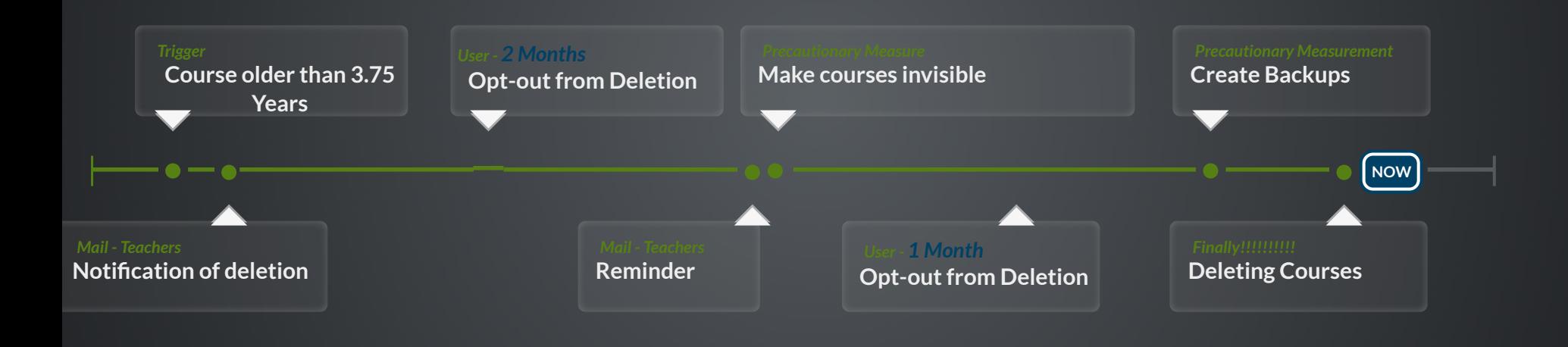

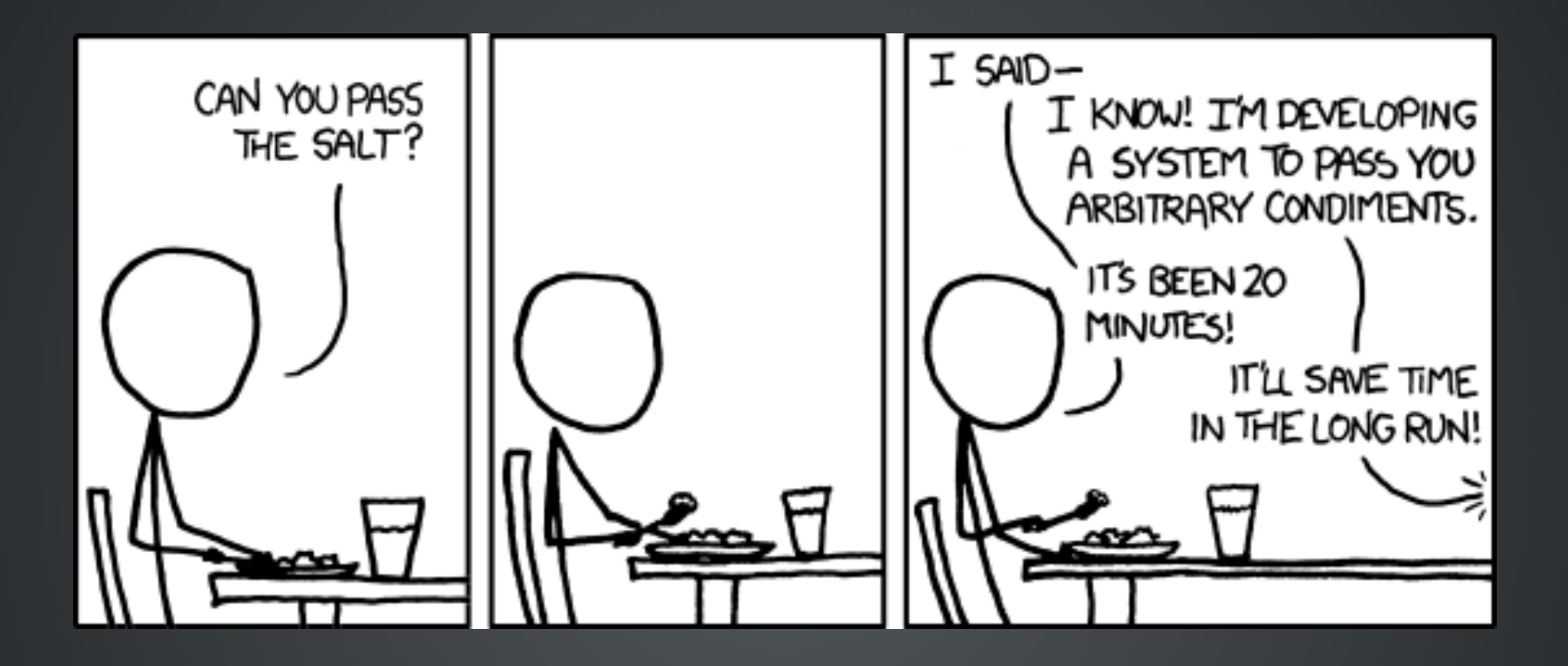

https://xkcd.com/974/

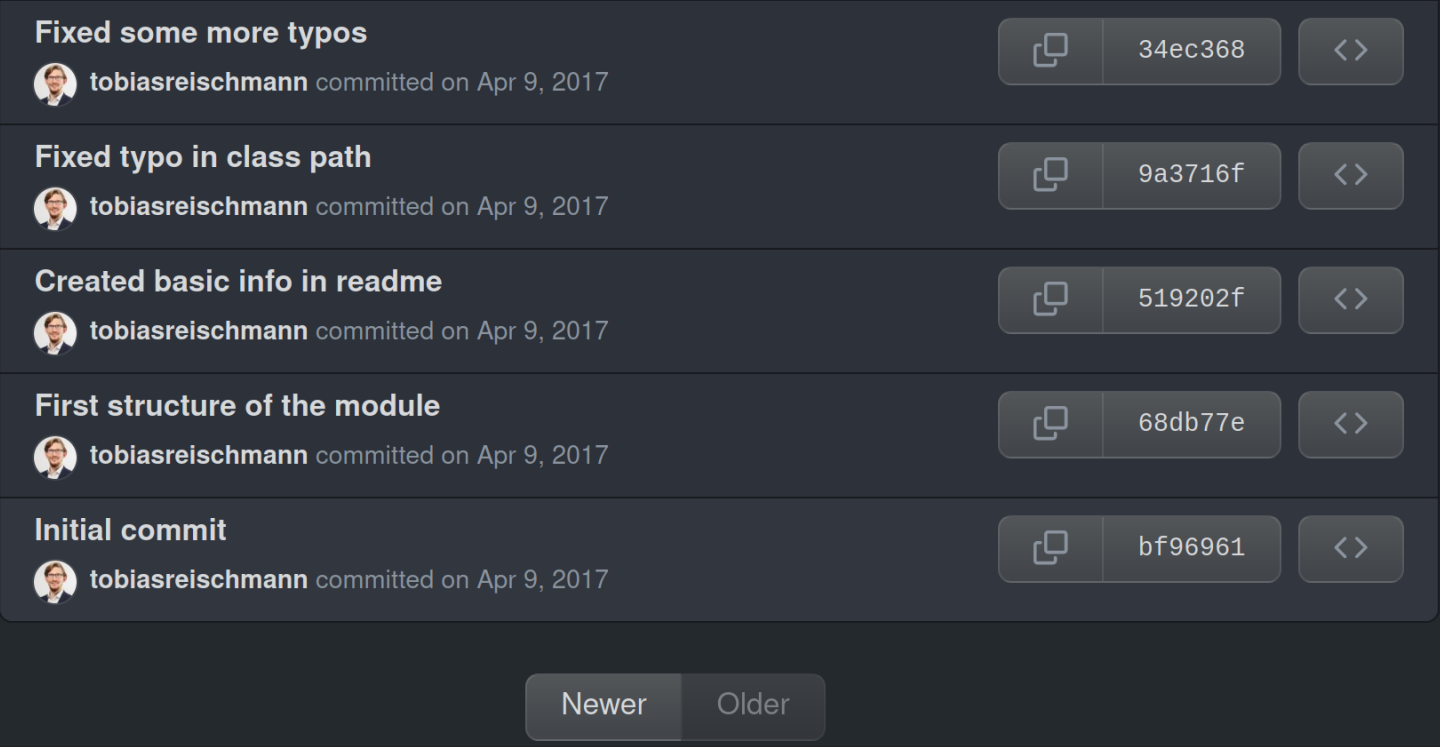

#### Tobias Reischmann - 2017

# SUB-PLUHNS

Documentation

lifecycle**trigger** → Under shich conditions should a course be handeled? lifecycle**step** → What should happen with the courses? Repo for empty [template](https://github.com/learnweb/moodle-lifecycletrigger_dummy) Repo for [empty](https://github.com/learnweb/moodle-lifecyclestep_dummy) Step

### Trigger- ALWAYS INCLUDED

- Coursecategory
- Specific Date

...

 $\bullet$ 

• Start of the Course is *xxx* days/months/... ago

### Steps - ALWAYS INCLUDED

- Create Backup
- E-Mail for Teachers
- **Delete Courses**
- Make courses invisible

## USERINTERFACE

#### **ONE DOES NOT SIMPLY...**

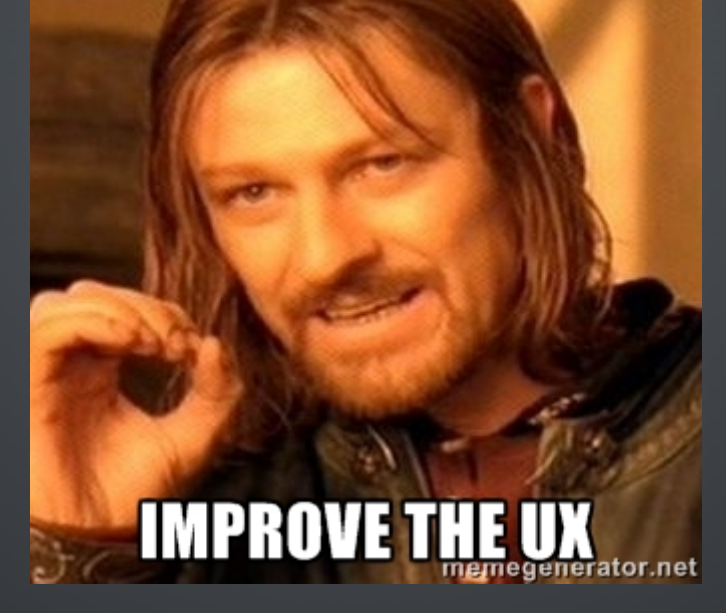

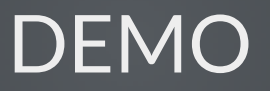

## EXAMPLE - WWU

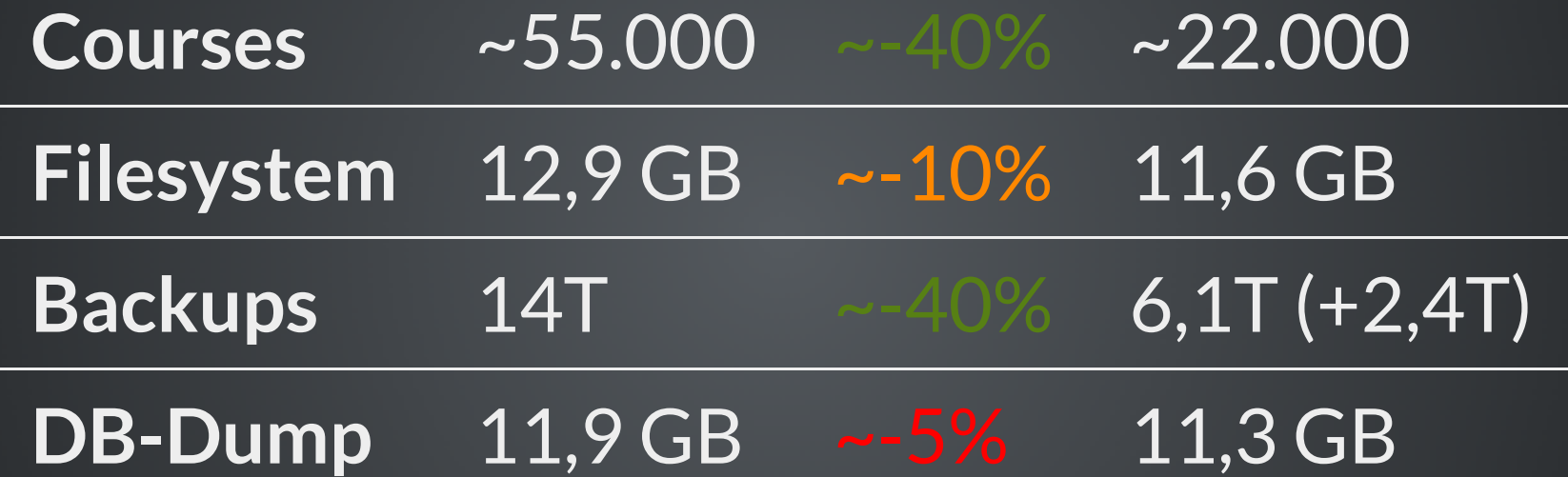

#### REMARKS FROM ME

- Advantages highly depends on your Workflow
- Finally a release candidate
- Communication:
	- Instruction for creating backups
	- We a re not a Filehosting service!

## OUTLOOK

- Notify students (optionally)
- Batch Processing Admin Steps
- Deleting Users?

### THANK YOU FOR YOUR ATTENTION! ANY QUESTIONS?

#### [Mail](mailto:nina.herrmann@uni-muenster.de) or Github

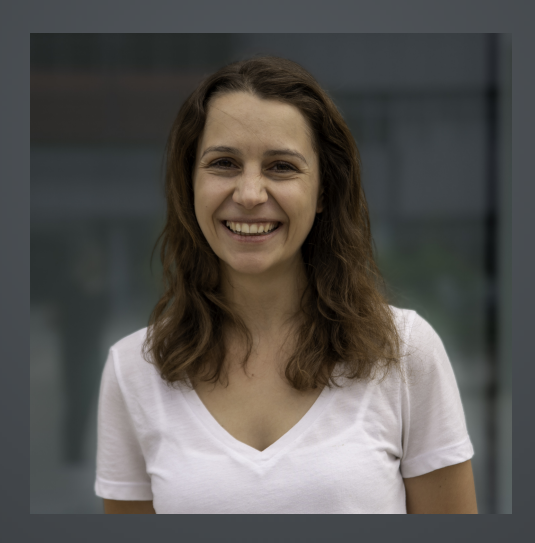